# **Releases**

## **Table of contents**

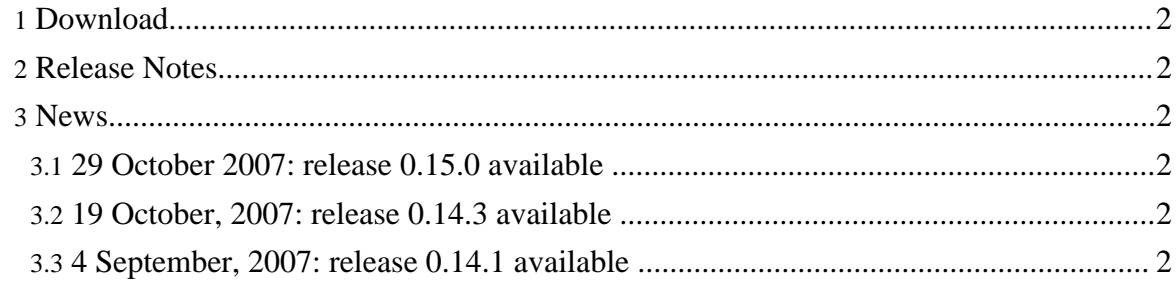

Releases

#### <span id="page-1-0"></span>**1. Download**

Releases may be downloaded from Apache mirrors.

#### **[Download](http://www.apache.org/dyn/closer.cgi/lucene/hadoop/) a release now!**

On the mirror, all recent releases are available, but are not guaranteed to be stable. For stable releases, look in the stable directory.

### <span id="page-1-1"></span>**2. Release Notes**

Release notes for Hadoop releases are available in Jira.

**[Browse](http://issues.apache.org/jira/browse/HADOOP?report=com.atlassian.jira.plugin.system.project:changelog-panel) release notes now!**

#### <span id="page-1-2"></span>**3. News**

#### <span id="page-1-3"></span>**3.1. 29 October 2007: release 0.15.0 available**

This release contains my improvements, new features, bug fixes and optimizations. See the release notes (above) for details.

#### <span id="page-1-4"></span>**3.2. 19 October, 2007: release 0.14.3 available**

This release fixes critical bugs in release 0.14.2.

#### <span id="page-1-5"></span>**3.3. 4 September, 2007: release 0.14.1 available**

New features in release 0.14 include:

- Better checksums in HDFS. Checksums are no longer stored in parallel HDFS files, but are stored directly by datanodes alongside blocks. This is more efficient for the namenode and also improves data integrity.
- Pipes: A C++ API for MapReduce
- Eclipse Plugin, including HDFS browsing, job monitoring, etc.
- File modification times in HDFS.

There are many other improvements, bug fixes, optimizations and new features. Performance and reliability are better than ever.

#### **Note:**

When upgrading an existing HDFS filesystem to a 0.14.x release from a 0.13.x or earlier release, you should first start HDFS with 'bin/start-dfs.sh -upgrade'. See the Hadoop 0.14 [Upgrade](http://wiki.apache.org/lucene-hadoop/Hadoop_0.14_Upgrade) page for details.

Copyright © 2007 The Apache Software Foundation. All rights reserved.

Releases

Copyright © 2007 The Apache Software Foundation. All rights reserved.